# 10. Porovnání empirického a teoretického rozložení

## 10.1. Motivace

 Možnost použití statistických testů je podmíněna nějakými předpoklady o datech. Velmi často je to předpoklad o typu rozložení, z něhož získaná data pocházejí. Mnoho testů je založeno na předpokladu normality.

 Opomíjení předpokladů o typu rozložení může v praxi vést i ke zcela zavádějícím výsledkům, proto je nutné věnovat tomuto problému patřičnou pozornost.

### 10.2. Kolmogorovův – Smirnovův test

Testujeme hypotézu, která tvrdí, že náhodný výběr  $X_1, ..., X_n$  pochází z rozložení s distribuční funkcí  $\Phi(x)$ . Nechť  $F_n(x)$  je výběrová distribuční funkce. Testovou statistikou je statistika  $D_n = \sup_{-\infty < x < \infty} |F_n(x) - \Phi(x)|$ . Nulovou hypotézu zamítáme na hladině významnosti α, když  $D_n \ge D_n(\alpha)$ , kde  $D_n(\alpha)$  je tabelovaná kritická hodnota. Pro n  $\ge 30$  lze  $D_n(\alpha)$  aproximovat výrazem  $\sqrt{\frac{1}{2n}} \ln \frac{2}{\alpha}$  $\frac{2}{\ln 2}$  $2n$ 1 .

Upozornění: Nulová hypotéza musí specifikovat distribuční funkci zcela přesně, včetně všech jejích případných parametrů. Např. K-S test lze použít pro testování hypotézy, že náhodný výběr  $X_1, ..., X_n$  pochází z rozložení  $Rs(0,1)$ , což se využívá při testování generátorů náhodných čísel. Pokud však parametry distribuční funkce odhadujeme z výběru, změní se rozložení testové statistiky D<sub>n</sub>. Příslušné modifikované kvantily byly určeny pomocí simulačních studií.

Poznámka ke K-S testu ve STATISTICE: Test normality poskytuje hodnotu testové statistiky (ozn. d) a dvě p-hodnoty. První se vztahuje k případu, kdy  $\mu$  a  $\sigma^2$  známe předem, druhá (ozn. Liliefors p) se vztahuje k případu, kdy  $\mu$  a  $\sigma^2$  neznáme. Objeví-li se ve výstupu p = n.s. (tj. non significant), pak hypotézu o normalitě nezamítáme na hladině významnosti 0,05.

Příklad: Jsou dány hodnoty 10, 12, 8, 9, 16. Pomocí K- S testu zjistěte na hladině významnosti 0,05, zda tato data pocházejí z normálního rozložení.

**Řešení:** Odhadem střední hodnoty je výběrový průměr m = 11, odhadem rozptylu je výběrový rozptyl  $s^2 = 10$ . Uspořádaný náhodný výběr je  $(8, 9, 10, 12, 16)$ . Vypočteme hodnoty výběrové distribuční funkce:

$$
x < 8 : F_5(x) = 0
$$
  
\n
$$
8 \le x < 9 : F_5(x) = \frac{1}{5} = 0,2
$$
  
\n
$$
9 \le x < 10 : F_5(x) = \frac{2}{5} = 0,4
$$
  
\n
$$
10 \le x < 12 : F_5(x) = \frac{3}{5} = 0,6
$$
  
\n
$$
12 \le x < 16 : F_5(x) = \frac{4}{5} = 0,8
$$
  
\n
$$
x \ge 16 : F_5(x) = 1
$$

Hodnoty teoretické distribuční funkce  $\Phi_T(x)$  v bodech 8, 9, 10, 12, 16:

$$
\Phi_{\text{T}}(8) = \Phi\left(\frac{8-11}{\sqrt{10}}\right) = \Phi(-0.95) = 1 - \Phi(0.95) = 1 - 0.82894 = 0.17106
$$
  
\n
$$
\Phi_{\text{T}}(9) = \Phi\left(\frac{9-11}{\sqrt{10}}\right) = \Phi(-0.63) = 1 - \Phi(0.63) = 1 - 0.73565 = 0.26435
$$
  
\n
$$
\Phi_{\text{T}}(10) = \Phi\left(\frac{10-11}{\sqrt{10}}\right) = \Phi(-0.32) = 1 - \Phi(0.32) = 1 - 0.62552 = 0.37448
$$
  
\n
$$
\Phi_{\text{T}}(12) = \Phi\left(\frac{12-11}{\sqrt{10}}\right) = \Phi(0.32) = 0.62552
$$
  
\n
$$
\Phi_{\text{T}}(16) = \Phi\left(\frac{16-11}{\sqrt{10}}\right) = \Phi(1.58) = 0.94295
$$

(Ф je distribuční funkce rozložení N(0,1).)

Rozdíly mezi výběrovou distribuční funkcí  $F_5(x)$  a teoretickou distribuční funkcí  $\Phi_T(x)$ :  $d_1 = 0.2 - 0.17106 = 0.02894$ ;  $d_2 = 0.4 - 0.26435 = 0.13565$ ;  $d_3 = 0.6 - 0.37448 = 0.22552$ ;  $d_4 = 0.8 - 0.62552 = 0.17448$ ;  $d_5 = 1 - 0.94295 = 0.05705$ . Testová statistika:  $D_5 = 0.22552$ , modifikovaná kritická hodnota pro n = 5,  $\alpha = 0.05$  je 0.343. Protože 0,22552 < 0,343, hypotézu o normalitě nezamítáme na hladině významnosti 0,05.

### 10.3. Shapirův – Wilkův test normality

j

Testujeme hypotézu, která tvrdí, že náhodný výběr  $X_1, ..., X_n$  pochází z rozložení N(μ, σ<sup>2</sup>). Test je založen na zjištění, zda body v Q-Q grafu jsou významně odlišné od regresní přímky proložené těmito body. S-W test se používá především pro výběry menších rozsahů,  $n < 50$ .

### 10.4. Testy dobré shody

Testujeme hypotézu, která tvrdí, že náhodný výběr  $X_1, ..., X_n$  pochází z rozložení s distribuční funkcí Φ(x).

a) Je-li distribuční funkce spojitá, pak data rozdělíme do r třídicích intervalů  $(u_j, u_{j+1}),$ 

 $j = 1, ..., r$ . Zjistíme absolutní četnost n<sub>i</sub> j-tého třídicího intervalu a vypočteme pravděpodobnost  $p_i$ , že náhodná veličina X s distribuční funkcí  $\Phi(x)$  se bude realizovat v j-tém třídicím intervalu. Platí-li nulová hypotéza, pak  $p_i = \Phi(u_{i+1}) - \Phi(u_i)$ .

b) Má-li distribuční funkce nejvýše spočetně mnoho bodů nespojitosti, pak místo třídicích intervalů použijeme varianty  $x_{[i]}$ , j = 1, ..., r. Pro variantu  $x_{[i]}$  zjistíme absolutní četnost n<sub>i</sub> a vypočteme pravděpodobnost p<sub>i</sub>, že náhodná veličina X s distribuční funkcí  $\Phi(x)$  se bude realizovat variantou  $x_{[i]}$ . Platí-li nulová hypotéza, pak  $p_{j} = \Phi(x_{[j]}) - \lim_{x \to x_{[j]^{-}}} \Phi(x) = P(X = x_{[j]})$  $= \Phi(x_{\text{rel}}) - \lim \Phi(x) = P(X =$  $p_1 \Phi(x) = P(X = x_{[j]})$ .

Testová statistika:  $\sum_{i=1}^r \frac{(n_j - np_j)^2}{np_i}$ −  $=\sum_{i=1}^{r}$  $j=1$   $\qquad \qquad$   $\qquad \qquad$   $\qquad \qquad$   $\qquad \qquad$   $\qquad \qquad$   $\qquad \qquad$   $\qquad \qquad$   $\qquad \qquad$   $\qquad \qquad$   $\qquad \qquad$   $\qquad \qquad$   $\qquad \qquad$   $\qquad \qquad$   $\qquad \qquad$   $\qquad$   $\qquad$   $\qquad$   $\qquad$   $\qquad$   $\qquad$   $\qquad$   $\qquad$   $\qquad$   $\qquad$   $\qquad$   $\qquad$   $\qquad$   $\qquad$   $\qquad$ 2 j 11-p<sub>j</sub> np  $K = \sum_{i=1}^{r} \frac{(n_i - np_i)^2}{n_i}$ . Platí-li nulová hypotéza, pak  $K \approx \chi^2(r-1-p)$ , kde p je

počet odhadovaných parametrů daného rozložení. (Např. pro normální rozložení p = 2, protože z dat odhadujeme střední hodnotu a rozptyl.) Nulovou hypotézu zamítáme na

asymptotické hladině významnosti α, když  $K \geq \chi^2_{1-\alpha}(r-1-p)$ . Aproximace se považuje za vyhovující, když np $_i \ge 5$ ,  $j = 1, ..., r$ .

Upozornění: Hodnota testové statistiky K je silně závislá na volbě třídicích intervalů. Navíc při nesplnění podmínky np<sub>i</sub>  $\geq 5$ , j = 1, ..., r je třeba některé intervaly resp. varianty slučovat, což vede ke ztrátě informace.

Příklad: Byl zjišťován počet poruch určitého zařízení za 100 hodin provozu ve 150 disjunktních 100 h intervalech. Výsledky měření:

Počet poruch za 100 hodin provozu 0 1 2 3 4 a víc

Absolutní četnost 52 48 36 10 4

Na asymptotické hladině významnosti 0,05 testujte hypotézu, že náhodný výběr  $X_1, ..., X_{150}$ pochází z rozložení Po(1,2).

## Řešení:

Pravděpodobnost, že náhodná veličina s rozložením Po( $\lambda$ ), kde  $\lambda = 1,2$  bude nabývat hodnot

$$
p_0, ..., p_4 \text{ a vic je } p_j = \frac{\lambda^j}{j!} e^{-\lambda} = \frac{1, 2^j}{j!} e^{-1, 2}, j = 0, 1, 2, 3, p_4 = 1 - (p_0 + p_1 + p_2 + p_3).
$$

Výpočty potřebné pro stanovení testové statistiky K uspořádáme do tabulky.

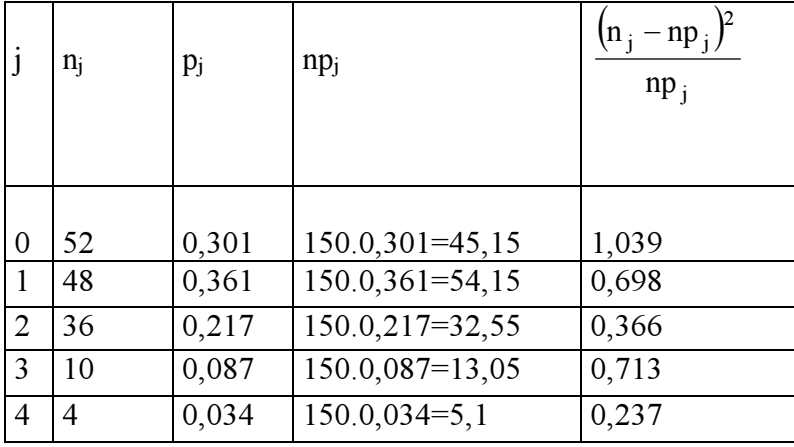

 $K = 1,039 + 0,698 + 0,713 + 0,237 = 3,053, r = 5, \chi^{2}_{0,95}(4) = 9,488$ . Protože 3,053 < 9,488, nulovou hypotézu nezamítáme na asymptotické hladině významnosti 0,05.

Poznámka k testu dobré shody: Tento test může být použit i v těch případech, kdy rozložení, z něhož daný náhodný výběr pochází, neodpovídá nějakému známému rozložení (např. exponenciálnímu, normálnímu, Poissonovu, ...), ale je určeno intuitivně nebo na základě zkušenosti.

Příklad: Ve svých pokusech pozoroval J.G. Mendel 10 rostlin hrachu a na každé z nich počet žlutých a zelených semen. Výsledky pokusu:

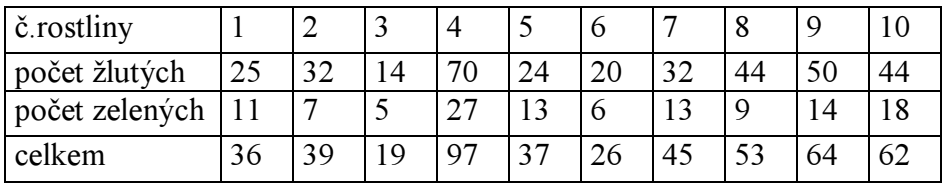

Z genetických modelů vyplývá, že pravděpodobnost výskytu žlutého semene by měla být 0,75 a zeleného 0,25. Na asymptotické hladině významnosti 0,05 testujte hypotézu, že výsledky Mendelových pokusů se shodují s modelem.

# Řešení:

Výpočty potřebné pro stanovení testové statistiky K uspořádáme do tabulky.

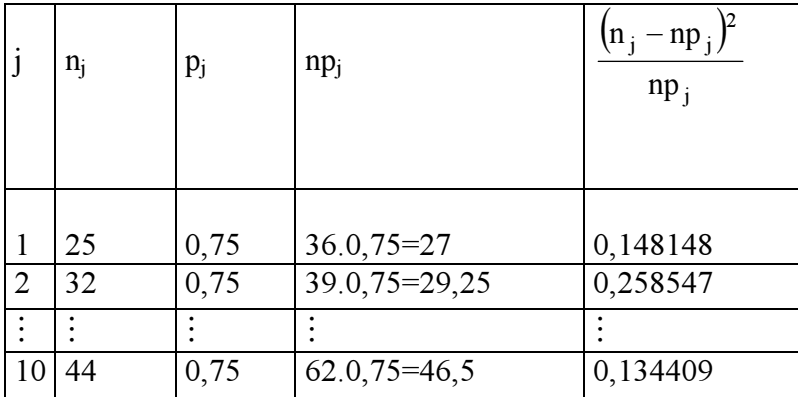

 $K = 0,148148 + 0,258547 + ... + 0,134409 = 1,797495, r = 10, \chi^2_{0.95}(9) = 16,9.$ Protože 1,797495 < 16,9, nulovou hypotézu nezamítáme na asymptotické hladině významnosti 0,05.

## Příklady k 10. kapitole

Příklad 1: Při 60 hodech kostkou jsme dosáhli těchto výsledků: 9 x jednička, 11 x dvojka, 10 x trojka, 13 x čtyřka, 11 x pětka a 6 x šestka. Na asymptotické hladině významnosti 0,05 testujte hypotézu, že kostka je homogenní.

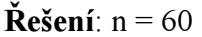

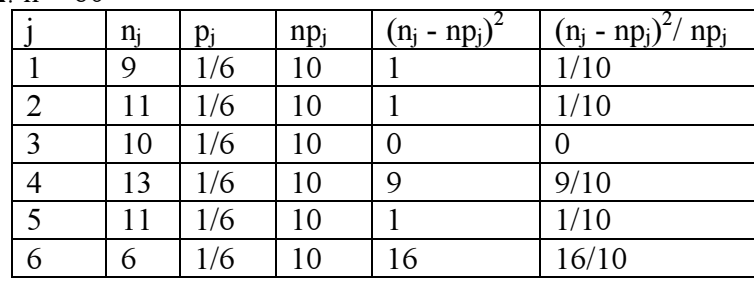

 $K = 2,8$ ,  $r = 6$ ,  $p = 0$ ,  $\chi^{2}$ <sub>0,95</sub>(5) = 11,07. Protože K < 11,07, H<sub>0</sub> nezamítáme na asymptotické hladině významnosti 0,05.

#### b) Test dobré shody pro Poissonovo rozložení

Příklad 2: Ze záznamů autosalónu byl ve 100 náhodně vybraných dnech zjištěn počet prodaných aut.

Počet prodaných aut za den 0 1 2 3 4 5 a víc Počet dnů 9 43 29 11 5 3

 Na asymptotické hladině významnosti 0,05 testujte hypotézu, že počet prodaných aut za den se řídí Poissonovým rozložením.

Řešení: Parametr λ Poissonova rozložení neznáme, odhadneme ho pomocí výběrového průměru.

$$
m = \frac{1}{n} \sum_{j=1}^{r} n_j x_{[j]} = \frac{1}{100} (0 \cdot 9 + 1 \cdot 43 + 2 \cdot 29 + 3 \cdot 11 + 4 \cdot 5 + 5 \cdot 3) = 1,7 = \hat{\lambda}.
$$
 Pravděpodobnost, že

náhodná veličina  $X \sim Po(1,7)$  bude nabývat hodnot  $p_i$ , j = 0,1,2,3,4,5 a víc, je

$$
p_j = \frac{1,7^j}{j!}e^{-1,7}, j = 0,1,2,3,4, p_5 = 1 - (p_0 + p_1 + p_2 + p_3 + p_4)
$$

|                | $n_i$ | Di     | $np_i$ | $(n_i - np_i)$ | $(n_i - np_i)^2/$<br>$^{\prime}$ np <sub>i</sub> |
|----------------|-------|--------|--------|----------------|--------------------------------------------------|
|                | 9     | 0,1827 | 18,27  | 85,9329        | 4,7035                                           |
|                | 43    | 0,3106 | 31,06  | 142,5636       | 4,5899                                           |
| $\overline{2}$ | 29    | 0,264  | 26,4   | 6,76           | 0,2561                                           |
| 3              | 11    | 0,1496 | 14,96  | 15,6816        | 1,0482                                           |
| 4              |       | 0,0636 | 6,36   | 1,8496         | 0,2908                                           |
|                | 3     | 0,0296 | 2,96   | 0,0016         | 0,0005                                           |

 $K = 10,8891$ ,  $r = 6$ ,  $p = 1$ ,  $\chi^{2}$ <sub>0,95</sub>(4) = 9,488. Protože  $K \ge 9,488$ ,  $H_0$  zamítáme na asymptotické hladině významnosti 0,05.

Příklad 3: Při parlamentních volbách získaly 4 nejsilnější strany 30%, 20%, 15% a 10% hlasů, zbytek hlasů byl rozdělen mezi ostatní strany. Při volbách do obecního zastupitelstva v jedné obci získaly zmíněné strany (ve stejném pořadí) 1400, 900, 900 a 600 hlasů z 5000 odevzdaných hlasů. Na asymptotické hladině významnosti 0,05 testujte hypotézu, že rozložení hlasů při parlamentních a místních volbách (v uvedené obci) je stejné.

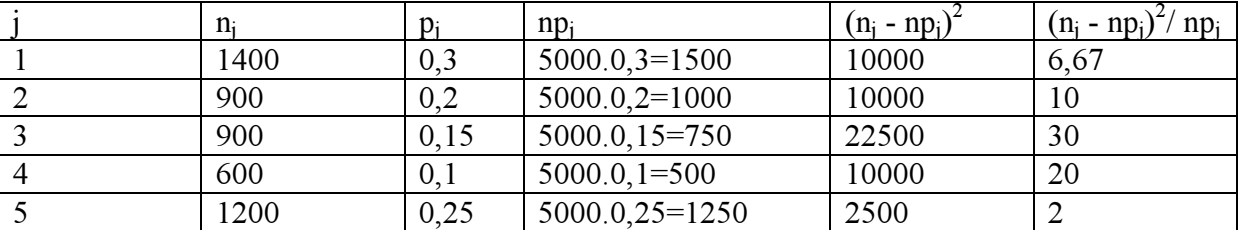

Řešení:  $n = 60$ 

 $K = 68,67$ , r = 5, p = 0,  $\chi^{2}$ <sub>0,95</sub>(4) = 9,488. Protože K  $\geq$  9,488, H<sub>0</sub> zamítáme na asymptotické hladině významnosti 0,05.

# Práce se systémem STATISTICA

# Téma: Porovnání empirického a teoretického rozložení

## Příklad 1.: Testování normality pomocí K-S testu a S-W testu

V sedmi náhodně vybraných prodejnách byly zjištěny následující ceny určitého druhu zboží (v Kč): 35, 29, 30, 33, 45, 33, 36. Rozhodněte pomocí K-S testu a S-W testu na hladině významnosti 0,05, zda lze tyto ceny považovat za realizace náhodného výběru z normálního rozložení.

Návod: Vytvořte datový soubor o 1 proměnné (nazvěte ji X) a 7 případech. Do proměnné X uložte zjištěné ceny. Statistics – Basic Statistics / Tables – Descriptive statistics – OK – Variables X, OK – Normality – zaškrtněte Kolmogorov – Smirnov & Liliefors test for normality a Shaphiro - Wilk's W test – Frequency tables. Ve výstupu se objeví tabulka, v níž je uvedena hodnota testové statistiky pro K-S test (d = 0,24029) a S-W test (W = 0,86866) a odpovídající p-hodnoty. U K-S testu uvažujte Liliefors p, které je počítáno na základě parametrů odhadnutých z dat. V našem případě p  $> 0.2$  a pro S-W test p = 0,18068, tedy ani jeden z testů nezamítá na hladině významnosti 0,05 hypotézu o normalitě. Výpočet je vhodné doplnit N-P plotem nebo Q-Q plotem.

## Příklad 2.: Testování shody empirického a teoretického rozložení pomocí Distribution Fitting

Byl zjišťován počet poruch určitého zařízení za 100 hodin provozu ve 150 disjunktních 100 hodinových intervalech. Výsledky pozorování:

Počet poruch za 100 hodin provozu: 0 1 2 3 4 a víc

Absolutní četnosti: 52 48 36 10 4

Na hladině významnosti 0,05 testujte hypotézu, že uvedený náhodný výběr pochází z rozložení Po( $\lambda$ ), kde  $\lambda = 1,2$ .

Návod: Vytvořte datový soubor o dvou proměnných (POČET a ČETNOST) a pěti případech a zapište do něj hodnoty 0 1 2 3 4 a 52 48 36 10 4. Statistics – Distribution Fitting – Discrete Distribuions – Poisson – OK – Variable POČET – Weight variable ČETNOST – Status On – OK. – Parameters Lambda 1,2, OK. Ve výstupní tabulce je uvedena hodnota testového kritéria (2,10955) a p-hodnota (0,34827). Nulová hypotéza se tedy nezamítá na asymptotické hladině významnosti 0,05. Pro vytvoření grafu se vrať te do Fitting Discrete Distributions – Quick – Plot of observed and expected distribution.

## Příklad 3.: Porovnání empirického a teoretického rozložení v případě, kdy teoretické rozložení není v nabídce, kterou poskytuje STATISTICA

Firma, která vlastní několik supermarketů, se zajímá, zda zákazníci dávají přednost některému dnu v týdnu pro nákup. Náhodně bylo vybráno 300 zákazníků, kteří měli říci, který den v týdnu nejčastěji nakupují v supermarketu.

Výsledky:

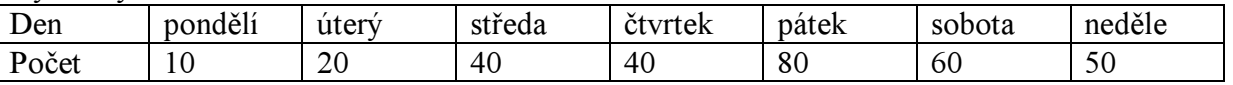

Na asymptotické hladině významnosti 0,05 testujte hypotézu, že žádný den v týdnu nemá při nakupování v supermarketu přednost před jinými dny.

Návod: Vytvořte datový soubor se dvěma proměnnými X a Y a sedmi případy. Do proměnné X zapište pozorované absolutní četnosti, do proměnné Y vypočítané teoretické četnosti (v našem případě 300/7). Statistics – Nonparametrics – Observed versus expected  $\chi^2$  – Variables Observed X, Expected Y, OK – Summary. Ve výstupní tabulce najdeme hodnotu

testové statistiky (Chi-Square = 78) a odpovídající p-hodnotu, kterou porovnáme se zvolenou

hladinou významnosti. V našem případě je p-hodnota velmi malá, takřka nulová, takže nulová hypotéza se zamítá na asymptotické hladině významnosti 0,05.

## Příklad k samostatnému řešení:

Na webové stránce ministerstva vnitra (www.mvcr.cz/statistiky/cro/zijici/index.html) jsou mj. uvedeny počty občanů v několika městech podle měsíce narození. Vyberte si některé město a testem dobré shody na asymptotické hladině významnosti 0,05 ověřte hypotézu, že pravděpodobnost narození je pro všechny měsíce stejná. (Pravděpodobnost narození pro libovolný měsíc získáte tak, že počet dnů v tomto měsíci podělíte počtem dnů v roce.) Počty narozených lidí v jednotlivých měsících roku rovněž znázorněte graficky. (Graphs – Stats 2D Graphs – Bar/Column Plots)